Numerical integration in arbitrary-precision ball arithmetic

> Fredrik Johansson (LFANT, Bordeaux)

Journées FastRelax, Inria Sophia Antipolis 7 June 2018

## Numerical integration in Arb

New code for numerical integration in Arb (<http://arblib.org>) since November 2017. Paper: <https://arxiv.org/abs/1802.07942>

Sage interface:

sage: C = ComplexBallField(333) sage: C.integral(lambda x, \_:  $sin(x+exp(x))$ , 0, 8) [0.34740017265724780787951215911989312465745625486618018 388549271361674821398878532052968510434660 +/- 5.97e-96]

$$
I = \int_0^1 \left( \frac{1}{\cosh^2(10(x-0.2))} + \frac{1}{\cosh^4(100(x-0.4))} + \frac{1}{\cosh^6(1000(x-0.6))} \right) dx
$$

(Test problem by Cranley and Patterson, 1971)

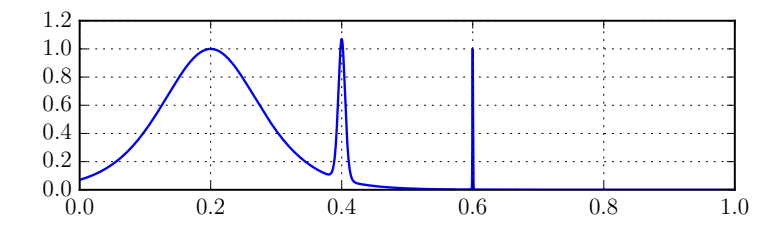

$$
I = \int_0^1 \left( \frac{1}{\cosh^2(10(x-0.2))} + \frac{1}{\cosh^4(100(x-0.4))} + \frac{1}{\cosh^6(1000(x-0.6))} \right) dx
$$

(Test problem by Cranley and Patterson, 1971)

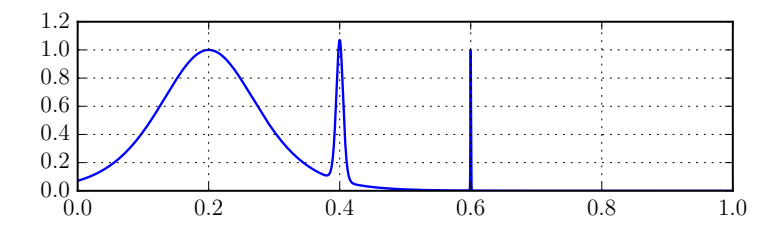

Mathematica NIntegrate: 0.209736

$$
I = \int_0^1 \left( \frac{1}{\cosh^2(10(x-0.2))} + \frac{1}{\cosh^4(100(x-0.4))} + \frac{1}{\cosh^6(1000(x-0.6))} \right) dx
$$

(Test problem by Cranley and Patterson, 1971)

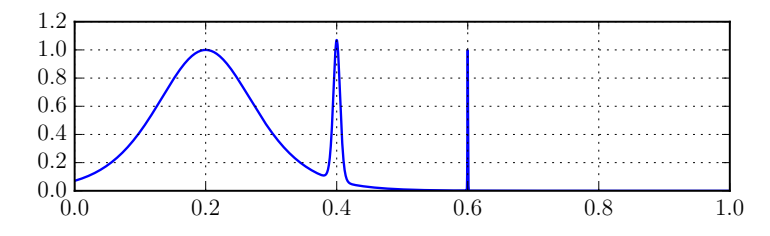

Mathematica NIntegrate: 0.209736 Octave quad:  $0.209736$ , error estimate  $10^{-9}$ 

$$
I = \int_0^1 \left( \frac{1}{\cosh^2(10(x-0.2))} + \frac{1}{\cosh^4(100(x-0.4))} + \frac{1}{\cosh^6(1000(x-0.6))} \right) dx
$$

(Test problem by Cranley and Patterson, 1971)

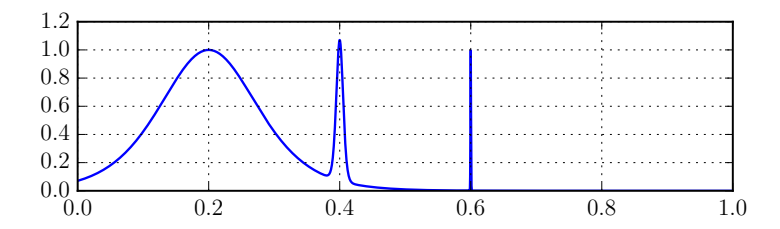

Mathematica NIntegrate: 0.209736

Octave quad: 0.209736, error estimate  $10^{-9}$ Sage numerical integral: 0.209736, error estimate 10<sup>−</sup><sup>14</sup>

$$
I = \int_0^1 \left( \frac{1}{\cosh^2(10(x-0.2))} + \frac{1}{\cosh^4(100(x-0.4))} + \frac{1}{\cosh^6(1000(x-0.6))} \right) dx
$$

(Test problem by Cranley and Patterson, 1971)

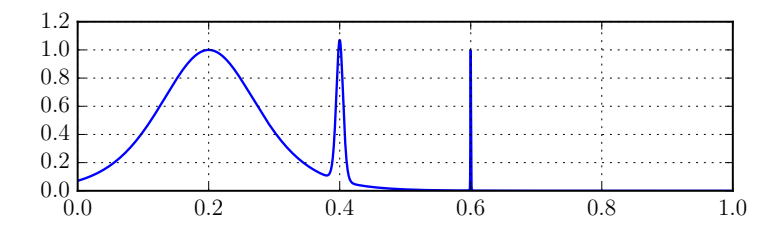

Mathematica NIntegrate: 0.209736

Octave quad:  $0.209736$ , error estimate  $10^{-9}$ Sage numerical integral: 0.209736, error estimate 10<sup>−</sup><sup>14</sup> SciPy quad: 0.209736, error estimate  $10^{-9}$ 

$$
I = \int_0^1 \left( \frac{1}{\cosh^2(10(x-0.2))} + \frac{1}{\cosh^4(100(x-0.4))} + \frac{1}{\cosh^6(1000(x-0.6))} \right) dx
$$

(Test problem by Cranley and Patterson, 1971)

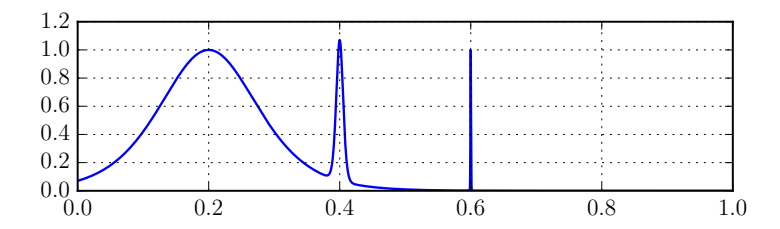

Mathematica NIntegrate: 0.209736 mpmath quad: 0.209819

Octave quad:  $0.209736$ , error estimate  $10^{-9}$ Sage numerical integral: 0.209736, error estimate 10<sup>−</sup><sup>14</sup> SciPy quad: 0.209736, error estimate  $10^{-9}$ 

$$
I = \int_0^1 \left( \frac{1}{\cosh^2(10(x-0.2))} + \frac{1}{\cosh^4(100(x-0.4))} + \frac{1}{\cosh^6(1000(x-0.6))} \right) dx
$$

(Test problem by Cranley and Patterson, 1971)

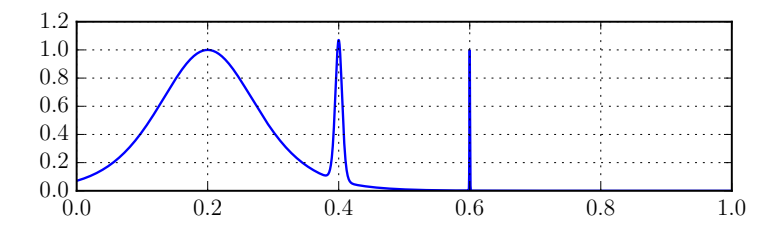

Mathematica NIntegrate: 0.209736 mpmath quad: 0.209819 Pari/GP intnum: 0.211316

Octave quad: 0.209736, error estimate  $10^{-9}$ Sage numerical integral: 0.209736, error estimate 10<sup>−</sup><sup>14</sup> SciPy quad: 0.209736, error estimate  $10^{-9}$ 

$$
I = \int_0^1 \left( \frac{1}{\cosh^2(10(x-0.2))} + \frac{1}{\cosh^4(100(x-0.4))} + \frac{1}{\cosh^6(1000(x-0.6))} \right) dx
$$

(Test problem by Cranley and Patterson, 1971)

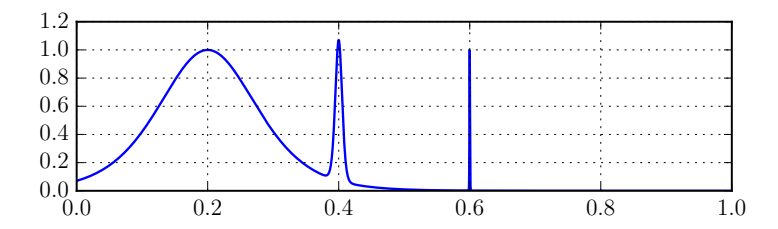

Mathematica NIntegrate: 0.209736 Octave quad: 0.209736, error estimate  $10^{-9}$ mpmath quad: 0.209819 Pari/GP intnum: 0.211316 **Actual value**: 0.210803

Sage numerical integral: 0.209736, error estimate 10<sup>−</sup><sup>14</sup> SciPy quad: 0.209736, error estimate  $10^{-9}$ 

#### Results with Arb

64-bit precision:  $[0.21080273550054928$  +/- 4.43e-18] # time 0.005 s

333-bit precision:

 $[0.2108027355005492773756... +/- 3.73e-99]$  # 0.04 s

3333-bit precision:

 $[0.2108027355005492773756...$  +/- 1.39e-1001] # 9 s (11 s first time)

# Another example: violent oscillation

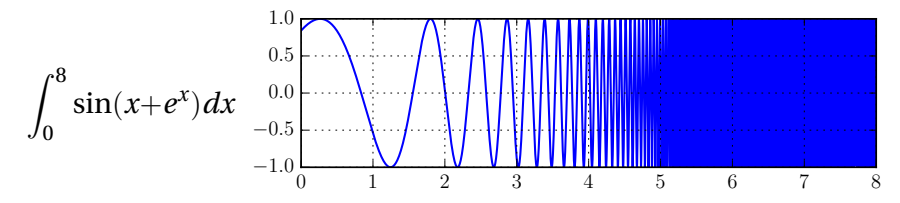

- $\triangleright$  S. Rump (2010) noticed that MATLAB's quad returned the incorrect 0.2511 after 1 second of computation
- $\blacktriangleright$  Rump's INTLAB computes the correct enclosure [0.34740016, 0.34740018] in about 1 s
- Mahboubi, Melquiond & Sibut-Pinote (2016): 1 digit in 80 s and 4 digits in 277 s with CoqInterval

## Another example: violent oscillation

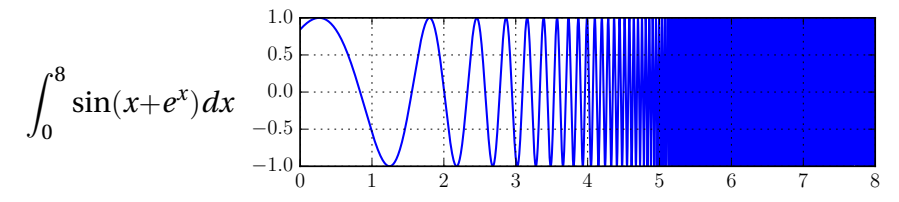

- $\triangleright$  S. Rump (2010) noticed that MATLAB's quad returned the incorrect 0.2511 after 1 second of computation
- $\blacktriangleright$  Rump's INTLAB computes the correct enclosure [0.34740016, 0.34740018] in about 1 s
- Mahboubi, Melquiond & Sibut-Pinote (2016): 1 digit in 80 s and 4 digits in 277 s with CoqInterval

Arb (64, 333, 3333 bits):

 $[0.34740017265725 +/- 3.94e-15]$  # 0.005 s  $[0.34740017265...$  +/- 5.98e-96] # 0.02 s [0.34740017265... +/- 2.95e-999] # 1 s (5 s first time)

#### Yet another example: a monster

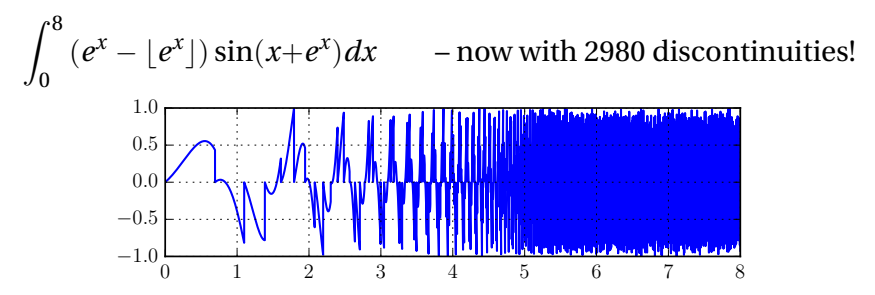

#### 64-bit precision:

 $[+/ - 2.47e+4]$  # time 0.15 s, aborted  $[0.0986517044784$  +/- 4.74e-14] # time 9 s

#### 333-bit precision:

[0.09865170447836520611965824976485985650416962079238449145 10919068308266804822906098396240645824 +/- 6.78e-95] # 521 s

## Brute force interval integration

$$
\int_{a}^{b} f(x)dx \in (b-a)f([a,b]) +
$$
 adaptive subdivision of [a, b]

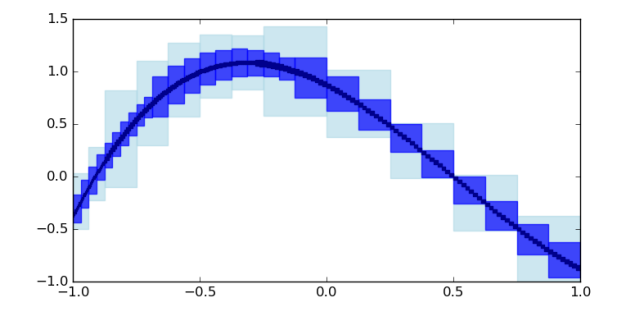

Simple and general method, but need  $2^{O(p)}$  evaluations of *f* for *p*-bit accuracy when used alone!

# Efficient integration for analytic *f*

We can achieve *p*-bit accuracy with  $n = O(p)$  work using:

- ► Taylor series truncated to order *n*
- $\triangleright$  Quadrature rule with *n* evaluation points
	- $\triangleright$  Gauss-Legendre quadrature fast generation of quadrature rules due to F.J. and M. Mezzarobba (2018)

Error bounds:

- $\blacktriangleright$  Using derivatives  $f^{(n)}$  on [a, b]
- $\triangleright$  Using  $|f|$  on a complex domain around  $[a, b]$

#### Error bounds for Gauss-Legendre quadrature

If *f* is analytic with  $|f(z)|$ ≤ *M* on an ellipse *E* with foci −1, 1 and semi-axes *X*, *Y* with  $\rho = X + Y > 1$ , then

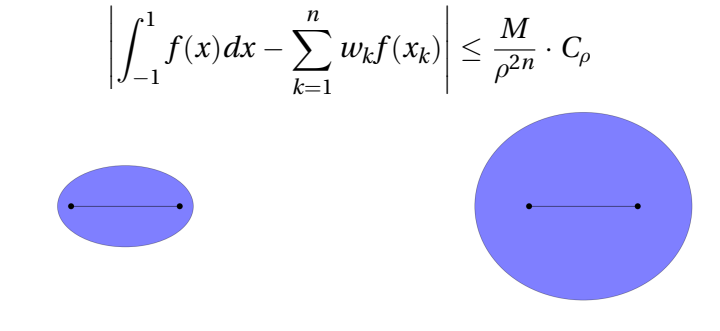

 $X = 1.25, Y = 0.75, \rho = 2.00$   $X = 2.00, Y = 1.73, \rho = 3.73$ 

Fast convergence when no singularities are close to [*a*, *b*], but should be combined with subdivision otherwise!

## Adaptive integration algorithm

- 1. Compute  $(b a) f([a, b])$ . If the error is  $\leq \varepsilon$ , done!
- 2. Compute  $|f(z)|$  and check analyticity of f on some ellipse *E* around [*a*, *b*]. If the error of Gauss-Legendre quadrature is  $\leq \varepsilon$ , compute it – done!
- 3. Split at  $m = (a + b)/2$  and integrate on [a, m], [m, b] recursively.

Knut Petras (*Self-validating integration and approximation of piecewise analytic functions*, 2002) pointed out that this guarantees rapid convergence for a large class of functions.

## Adaptive subdivision performed by Arb

$$
I = \int_0^1 \left( \frac{1}{\cosh^2(10(x-0.2))} + \frac{1}{\cosh^4(100(x-0.4))} + \frac{1}{\cosh^6(1000(x-0.6))} \right) dx
$$

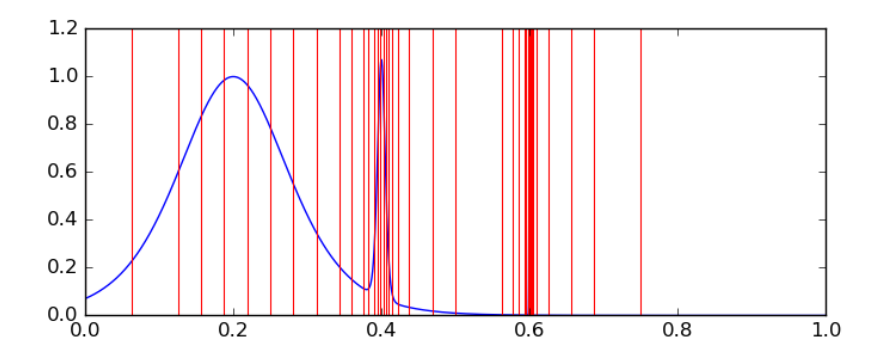

49 terminal subintervals (smallest width 2−12)

## Adaptive subdivision, complex view

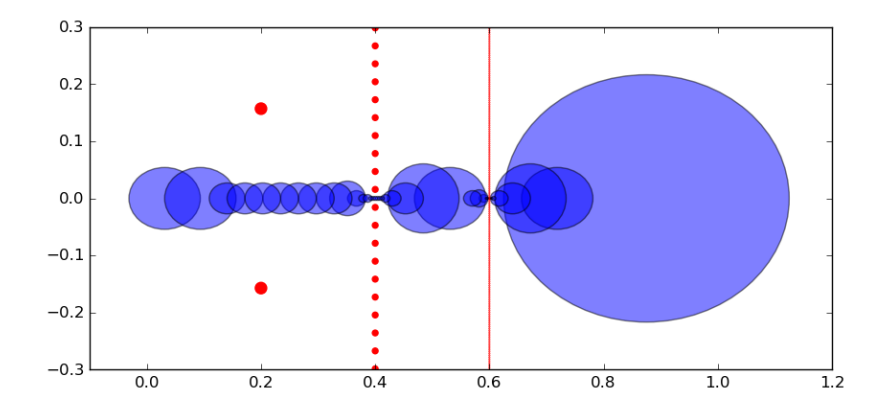

Blue ellipses used for error bounds on the subintervals

Red dots: poles of the integrand

## Benchmark: smooth integrands

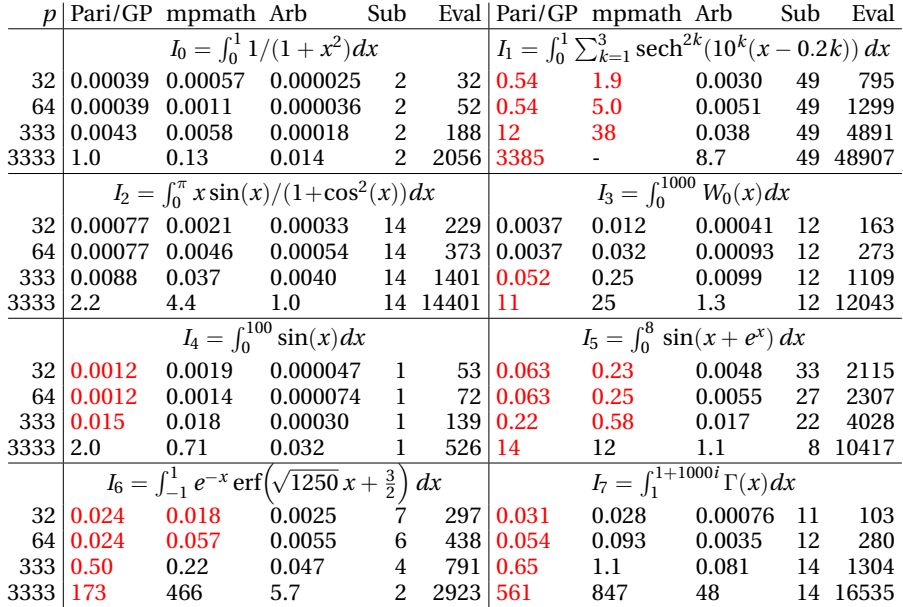

#### Endpoint singularities and infinite intervals

Convergence requires  $|a|, |b|, |f| < \infty$ . Can use manual truncation, e.g.  $\int_0^\infty f(x)dx \approx \int_{\varepsilon}^N f(x)dx$  otherwise.

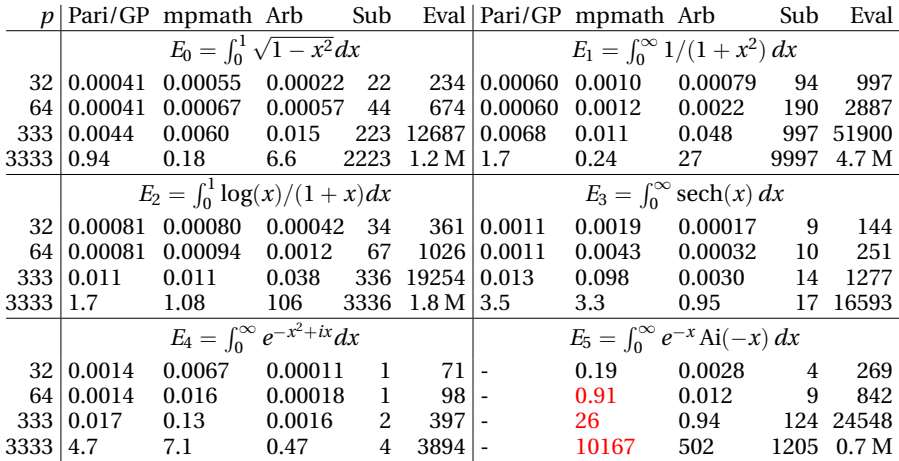

#### Branch cuts

sage:  $F1 =$  lambda z, \_: z.sqrt()  $\qquad$  # WRONG! sage:  $F2 =$  lambda z, a: z.sqrt(analytic=a) # correct

$$
\int_1^2 \sqrt{z} \, dz
$$

sage:  $CBF.integral(F1, 1, 2)$  # WRONG!  $[1.219007822860045 +/- 7.96e-16]$  $sage: CBF.integral(F2, 1, 2)$  # correct  $[1.21895141649746$  +/- 3.73e-15]

$$
\int_{-1-i}^{-1+i} \sqrt{z} \, dz
$$

sage:  $CBF.integral(F2, -1+CBF(I), -1-CBF(I))$  $[-/- 1.14e-14] + [-0.4752076627926 +/- 5.18e-14]*I$ 

#### Piecewise and discontinuous functions

Functions like  $|x|$  and  $|x|$  on R can be extended to piecewise holomorphic functions on C.

$$
f(x) = |x| \rightarrow f(x + yi) = \sqrt{(x + yi)^2} = \begin{cases} x + yi & x > 0 \\ -(x + yi) & x < 0 \end{cases}
$$
\n(discontinuous at  $x = 0$ )

$$
f(x) = \lfloor x \rfloor \rightarrow f(x + yi) = \lfloor x \rfloor \text{ (discontinuous at } x \in \mathbb{Z})
$$

Note: this trick does not work for  $\int_a^b |f(z)| dz$  where *f* is a *complex* function. However, if we have a decomposition  $f(z) = g(z) + h(z)i$ , we can use  $|f(z)| = \sqrt{g(z)^2 + h(z)^2}$ .

## Integrals with discontinuities in  $f$  or  $f^\prime$

In 
$$
D_0
$$
,  $p(x) = x^4 + 10x^3 + 19x^2 - 6x - 6$   
In  $D_3$ ,  $u(x) = (x - \lfloor x \rfloor - \frac{1}{2})$ ,  $v(x) = \max(\sin(x), \cos(x))$ 

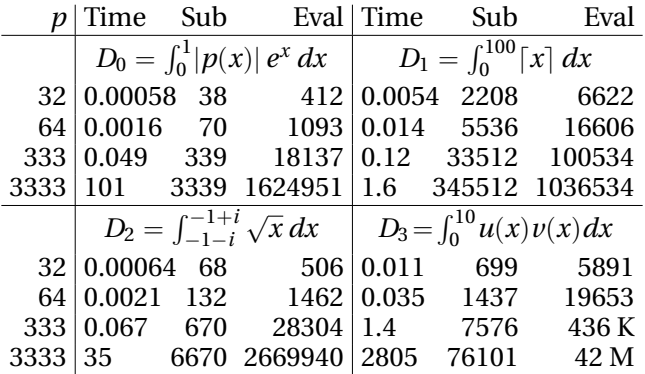

High accuracy with mpmath or Pari/GP is not possible without manually splitting at the singular points.

# ptions

The user specifies:

- $\triangleright$  Working precision *p*
- Absolute and relative tolerances  $\varepsilon_{\text{abs}}$  and  $\varepsilon_{\text{rel}}$

Configurable work limits:

- $\blacktriangleright$  Maximum quadrature degree (default:  $O(p)$ )
- $\blacktriangleright$  Number of calls to the integrand (default:  $O(p^2)$ )
- $\blacktriangleright$  Number of queued subintervals (default:  $O(p)$ )
- In Use stack (default) or global priority queue for the list of subintervals generated by bisection

## Applications

 $\blacktriangleright$  Special functions:

$$
\Gamma(s,z) = \int_{z}^{\infty} t^{s-1} e^{-t} dt
$$

- $\blacktriangleright$  (Inverse) Laplace/Fourier/Mellin transforms
- $\blacktriangleright$  Taylor/Laurent/Fourier coefficients
- $\triangleright$  Counting zeros and poles:

$$
N - P = \frac{1}{2\pi i} \oint_C \frac{f'(z)}{f(z)} dz
$$

Acceleration of series (Euler-Maclaurin summation...)

#### Example: Laurent series of elliptic functions

$$
\wp(z;\tau)=\sum_{n=-2}^{\infty}a_n(\tau)z^n,\quad a_n=\frac{1}{2\pi i}\int_{\gamma}\frac{\wp(z)}{z^{n+1}}dz
$$

Fix  $\tau = i \Rightarrow \wp(z)$  has poles at  $z = M + Ni$  (*M*,  $N \in \mathbb{Z}$ ).

Pick  $\gamma$  = square of width 1 centered on  $z = 0$ . One segment ( $n = 100$ ):

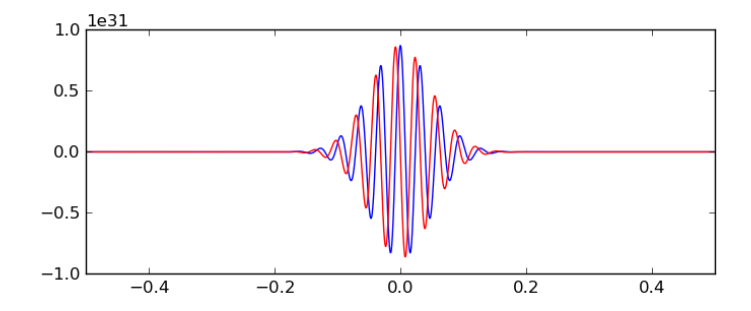

Example: Laurent series of elliptic functions

Time per integral ( $n \leq 100$ ): 64 bits: 0.05 seconds 333 bits: 0.8 seconds 3333 bits: 120 seconds

Results with 333-bit precision:

```
a[-2] = [1.000000000000000000...00000+/-3.57e-98] + [+/-1.89e-98] *Ia[-1] = \begin{bmatrix} +/- 4.11e-98 \end{bmatrix} + \begin{bmatrix} +/- 2.57e-98 \end{bmatrix} * \begin{bmatrix} 1 & 2.57e-98 \end{bmatrix} * \begin{bmatrix} 1 & 2.57e-98 \end{bmatrix} * \begin{bmatrix} 1 & 2.57e-98 \end{bmatrix} * \begin{bmatrix} 1 & 2.57e-98 \end{bmatrix} * \begin{bmatrix} 1 & 2.57e-98 \end{bmatrix} * \begin{bmatrix} 1 & 2.57e-98 \end{bmatrix} * \begin{bmatrix} 1 & 2.57e= +/- 1.02e-97] + [+/ - 5.39e-98] *Ia[1] = \begin{bmatrix} +/- 1.41e-97 \end{bmatrix} + \begin{bmatrix} +/- 1.35e-97 \end{bmatrix} + I
a[2] = [9.453636006461692 \dots 52235 +/- 4.44e-97] + [+/- 2.48e-97]*I<br>a[3] =<br>[+/- 4.60e-97]*I= \left[+/- 4.47e-97\right] + \left[+/- 4.60e-97\right]*I...
a[94] = [380.00000000000135 ... 63746 +/- 9.24e-70] + [+/- 8.27e-70]*Ia[95] = [+/ - 1.37e-69] + [+/ - 1.37e-69] \times Ia[96] = +/- 2.93e-69 + +/- 2.91e-69a[97] = [+/-5.81e-69] + [+/- 5.82e-69] \timesa[98] = [395.99999999996482...46383 +/- 2.90e-68] + [+/- 1.17e-68] *Ia[99] = [+/ - 2.32e-68] + [+/- 2.32e-68] +a[100] = [-/ - 4.95e-68] + [-4.95e-68] \times
```
#### Example: zeros of the Riemann zeta function

Number of zeros of  $\zeta(s)$  on  $R = [0, 1] + [0, T]$ *i*:

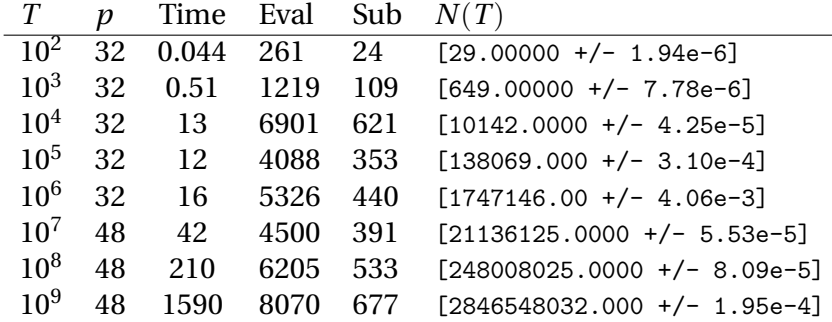

## Example: |ζ(*s*)|-integrals (from Harald Helfgott)

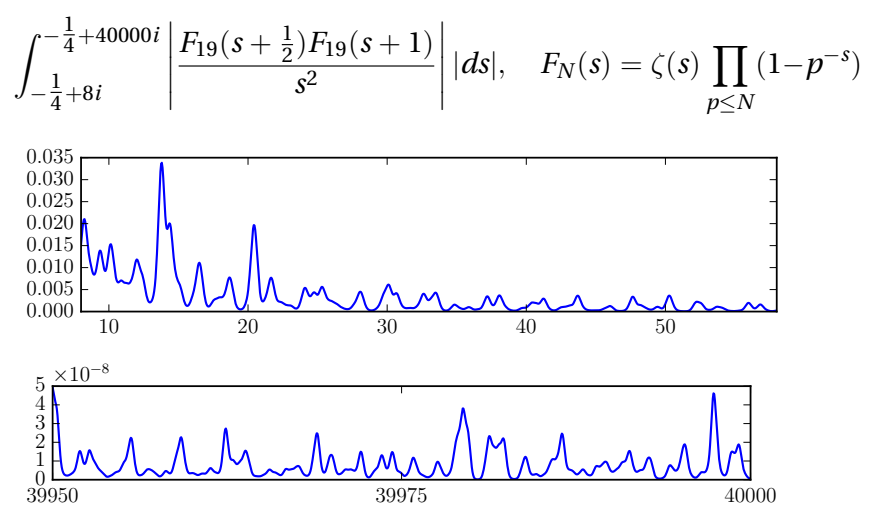

We compute Taylor models  $f = g + hi + \varepsilon$  on subsegments  $[a, a+0.5]$ , and integrate  $\sqrt{g^2 + h^2}$ .

#### Example: Stieltjes constants

Joint work with I. Blagouchine (<arxiv.org/abs/1804.01679>)

$$
\zeta(s, v) = \frac{1}{s - 1} + \sum_{n=0}^{\infty} \frac{(-1)^n}{n!} \gamma_n(v) (s - 1)^n
$$

$$
\gamma_n(v) = -\frac{\pi}{2(n + 1)} \int_{-\infty}^{\infty} \frac{(\log(v - \frac{1}{2} + ix))^{n+1}}{\cosh^2(\pi x)} dx
$$

Some pen-and-paper analysis needed for large *n*:

- $\triangleright$  Contour is deformed to go near the saddle point
- $\blacktriangleright$  Tight enclosures near the saddle point

 $\gamma_{10^{100}}(1) \approx 3.18743141870239927999741646992711665139430$ <sup>991088384692250710626598304893415593755966828802</sup> · <sup>10</sup>*<sup>e</sup> e* = 2346394292277254080949367838399091160903447689869 8373852057791115792156640521582344171254175433483694